# **A Brief J Reference**

*by Cliff Reiter* Version 3: July 25, 2002

This brief reference gives informal descriptions of most of the **J** primitives. Not every primitive is included and some phrases, examples and other resources have been added when that seemed appropriate. Since the presentation is so brief and informal, it is not suitable as an introduction to the language and it is not a replacement for the main J references: the *J Introduction and Dictionary*, the *J User manual* and the *J Primer*. Nor is it a replacement for introductions such as Henry Rich's *J for the C programmer*, Roger Stokes' *Learning J*, and Norman Thomson's *J: the Natural Language for Analytic Computing*. However, since the material given here is informally organized by topic, this reference may be useful for brainstorming when considering which **J** features might be relevant to a given problem. Some users may also find it helps locate gaps in knowledge that can then be filled in by turning to the main references.

# **Table of Contents**

1. Basic Arithmetic............................ 1 2. Circular and Numeric Functions ... 2 3. Boolean and Relational Functions. 3 4. Assignment of Names ................... 3 5. Array Information and Building.... 4 6. Array Selection.............................. 4 7. Data Amalgamation....................... 5 8. Explicit Definition......................... 5 9. Program Flow Control in J............ 6 10. Reading and Writing Files............ 7 11. Scripts........................................... 8 12. Front End Short Cut Keys ............ 8 13. Boxed Arrays................................ 9 14. Noun Atoms ................................. 9 15. Conversion: String, Numeric, Base, Binary ................................. 9 16 Sorting and Searching. ............... 10 17. Matrix Arithmetic....................... 10 18. Rank ........................................... 11

- Roots and Polynomials............... 12 21. More Functions from Functions. 13 22. Gerunds and Controlled Application of Functions............ 13 23. Recursion.................................... 13 24. Efficiency, Error Trapping, and Debugging .................................. 14
- 
- 27. Number Theory, Combinatorics and Permutations........................ 15 28. Exact Integers and Rationals...... 16 29. Calculus, Roots, Polynomials..... 16 30. Addons ....................................... 16 31. Graphics ..................................... 17 32. Parts of Speech and Grammar.... 17
- 33. Glossary...................................... 18

# **1. Basic Arithmetic**

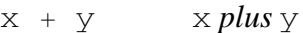

- + y y; that is, for real y this is the *identity* function
- x y x *minus* y
- y *negate* y
- x \* y x *times* y
- 19. Constant and Identity Functions. 11 20. Function Composition Calculus,
- 25. Randomization and Simulation ... 14 26. Complex Numbers. .................... 15
	-
	-
	-
- 

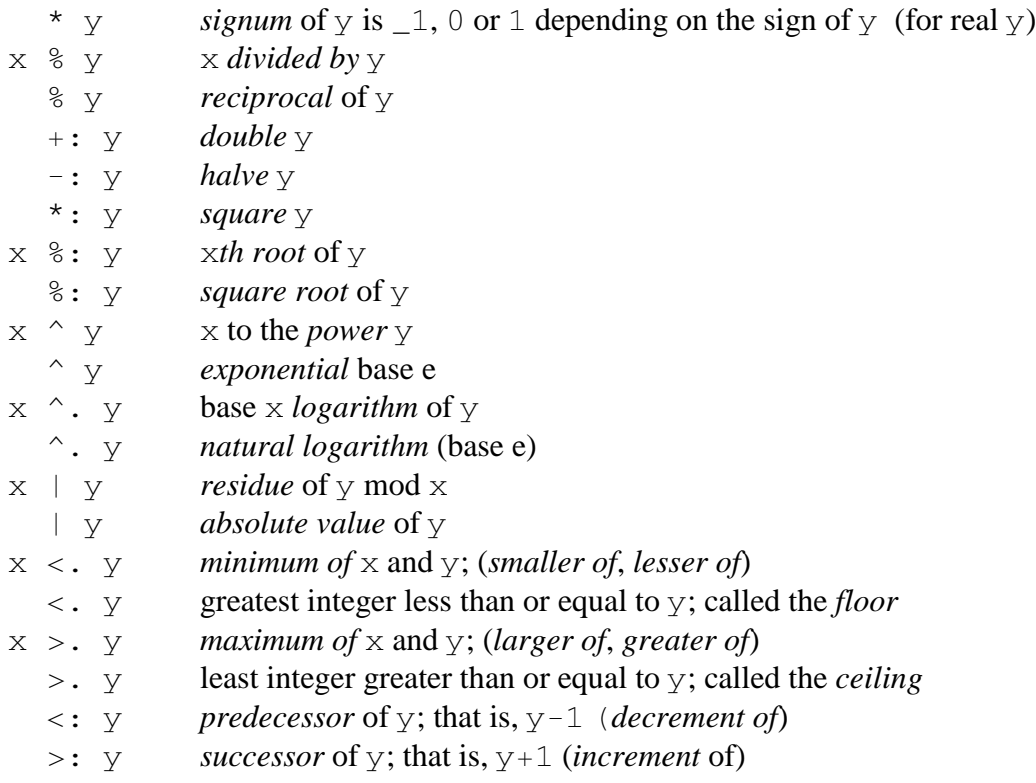

#### **2. Circular and Numeric Functions**

Many trigonometric functions and other functions associated with circles are obtained using  $\circ$ . with various numeric left arguments.

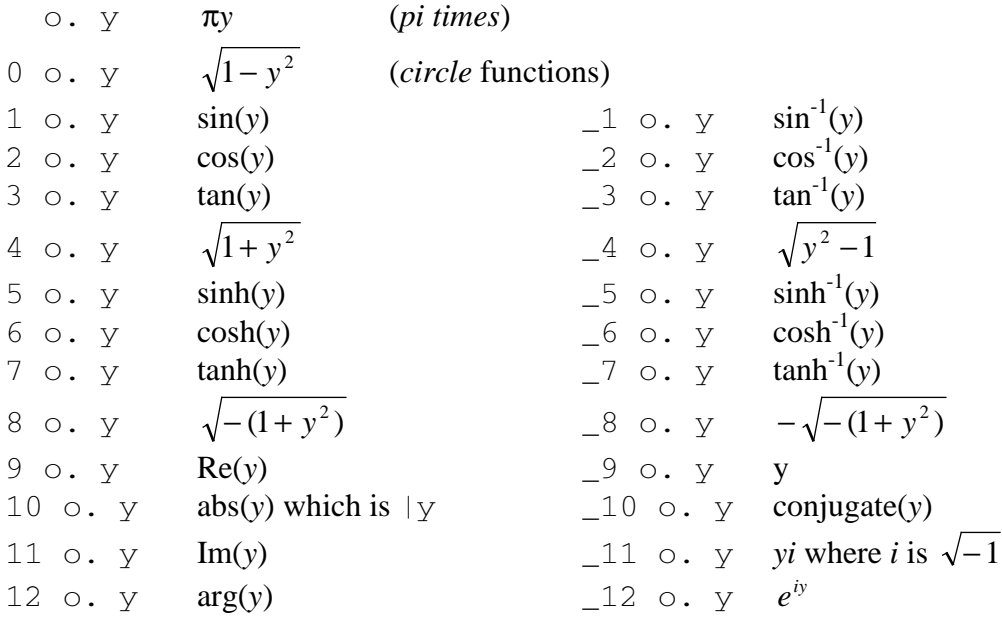

 m H. n y the m;n *hypergeometric* function; sometimes denoted F(*m*;*n*,*y*)  $x \in H$ . n y the  $m; n$  *hypergeometric* function using x terms in the series

#### **3. Boolean and Relational Functions**

Result of tests are  $\theta$  if false or  $\theta$  if true.

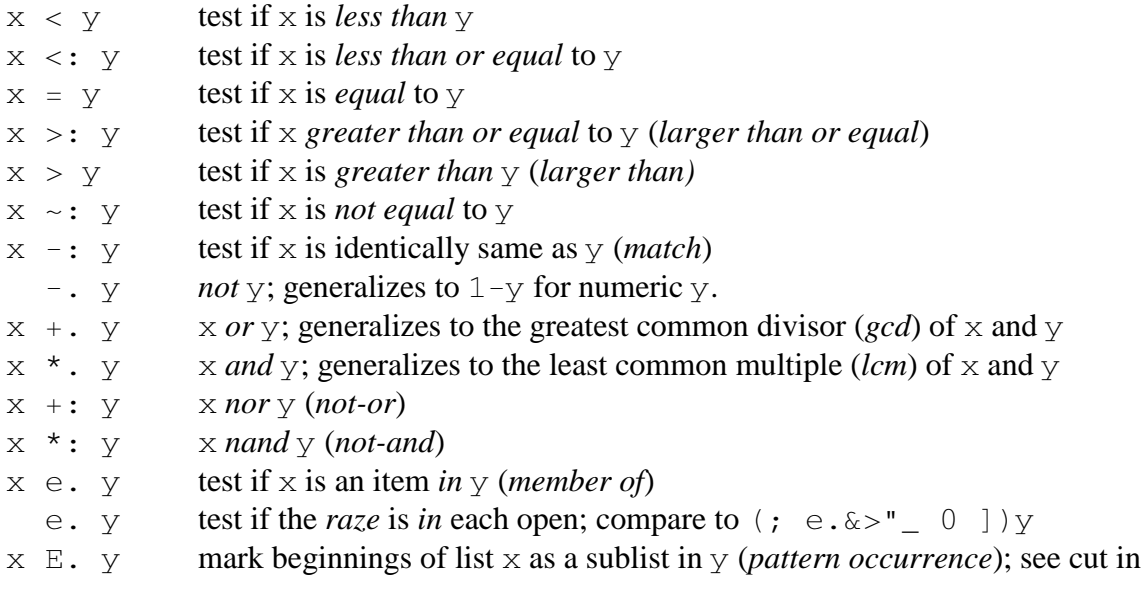

Section 7 and the regex laboratories for matching more complex patterns than those handled by E..

The Boolean tests are subject to a default comparison tolerance of  $t = :2^{\infty}$  44. For example,  $x=y$  is 1 if the magnitude of the difference between x and y is less than t times the larger of the absolute values of  $x$  and  $y$ . The comparison tolerance may be modified with the fit conjunction, "! . ", as in  $x=$ ! . 0 y, tests if x and y are the same to the last bit.

#### **4. Assignment of Names**

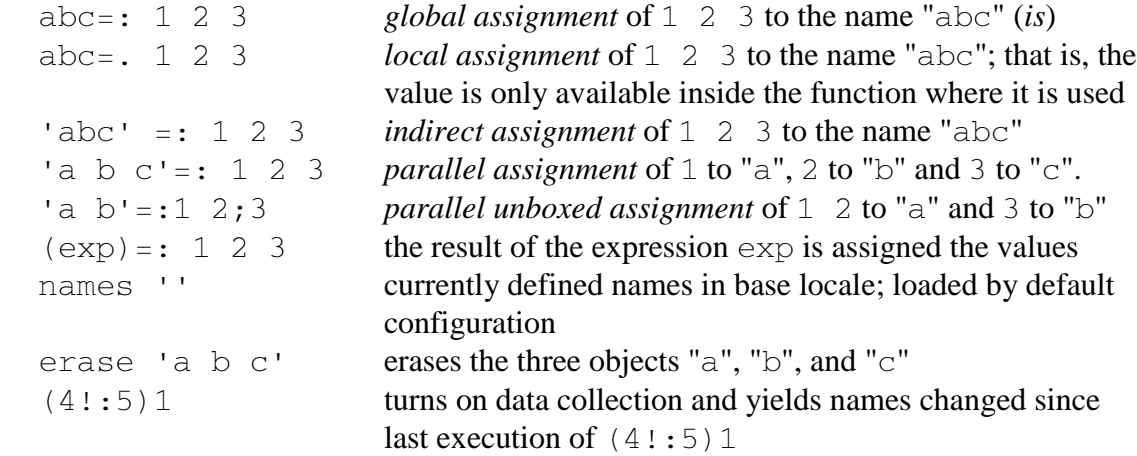

Several foreign conjunctions of the form  $4!$ : n deal with names. See the locales lab to learn about using locales to create different locations for global names. Other  $4!$ : n functions give the type of the name and deal with script names.

# **5. Array Information and Building**

- # y *number* of items in y (*tally*)
- \$ y *shape* of array y
- x \$ y shape x *reshape* of y (cyclically using/reusing items)
	- i. y list of *indices* filling an array of shape y (*integer*); negative reverses axis
- i: y *symmetric arithmetic sequence*; try i:5 and i:5j4
- x F/ y *table* of values of F with arguments from x and y (*outer product*)
- x , y *append* x to y where axis 0 is lengthened (*catenate*)
- x ,. y *stitch* x beside y (append items) where axis 1 is lengthened;
- $x$ ,  $\cdot$  y  $\cdot$  x *laminated* to y giving an array with 2 items
	- , y *ravel* (string out) elements of y
		- ,. y *ravel items* of y (changes a vector into a 1-column matrix)
		- ,: y *itemize*, make y into a single item by adding a new length one leading axis
		- \$. y *sparse* matrix representation of y

See Section 16 for information about location of items within an array.

# **6. Array Selection**

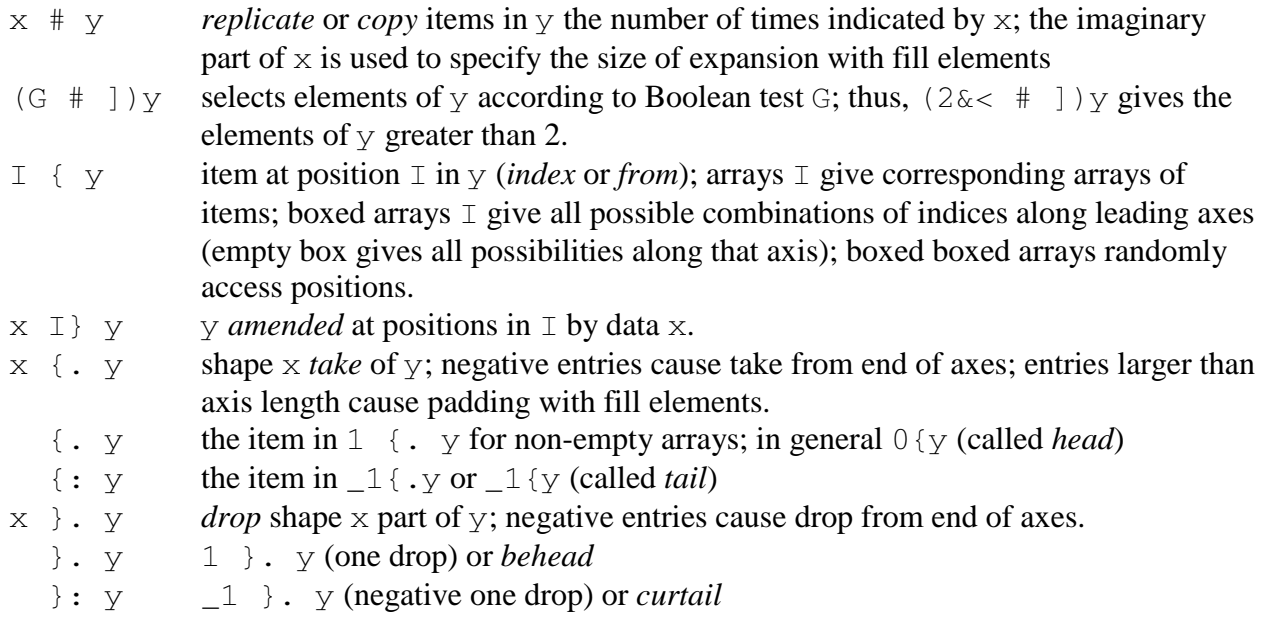

#### **7. Data Amalgamation**

The important role that data amalgamation facilities play in organizing computations and analyses makes the study of them worthwhile. Because they are powerful, patience, persistence and restudy are recommended.

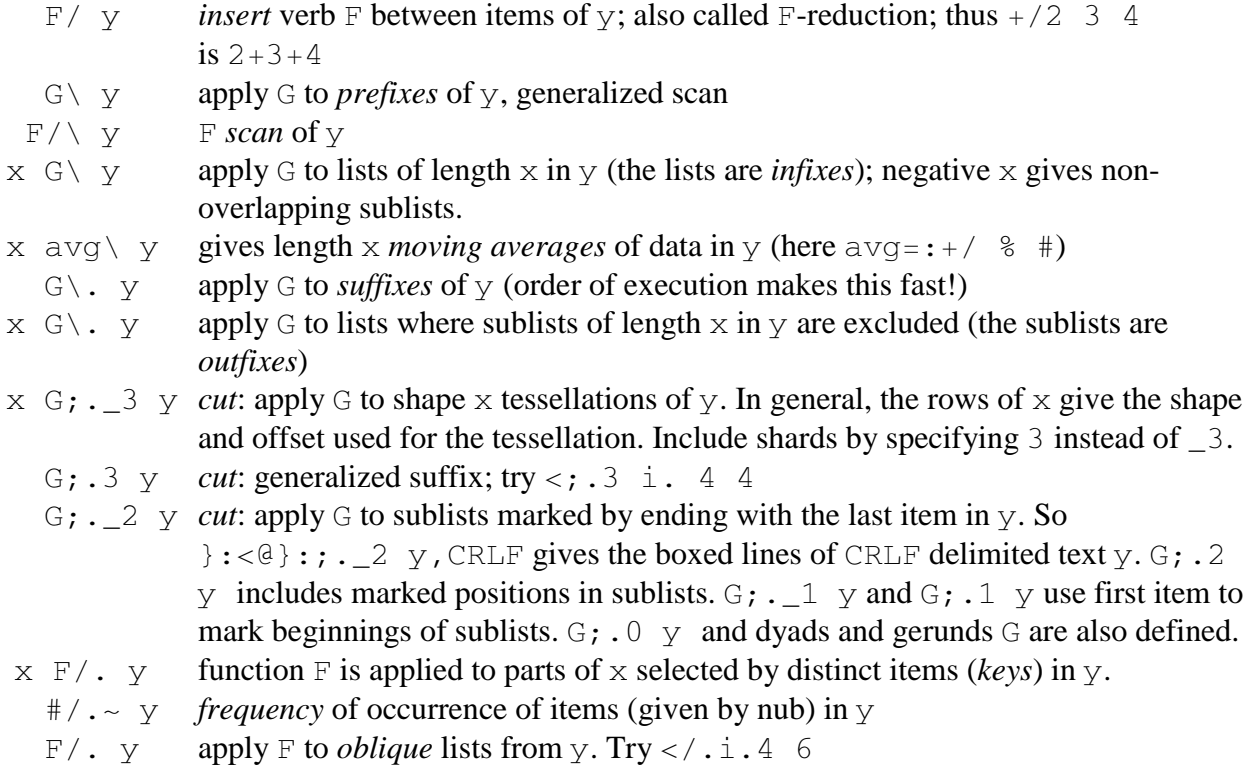

#### **8. Explicit Definition**

Explicit definitions can be made with  $m : n$  where m is a number that specifies whether the result is a noun, verb, adverb or conjunction. When n is 0, successive lines of input give the defining steps until an isolated, closing right parenthesis is reached. Noun arguments to adverbs and conjunctions may be specified by  $m$ . on the left and  $n$ . on the right. Verb arguments are  $u$ . and  $v$ . and the derived functions use  $x$ . and  $y$ . to denote their arguments.

- 4 : 0 input mode for a dyadic verb (function)
- 3 : 0 input mode for general verb; monadic definition followed by an isolated colon, followed by the dyadic definition.
- 2 : 0 input mode for conjunction
- 1 : 0 input mode for an adverb
- 0 : 0 input mode for a noun

The right argument n as in  $m : n$  may alternatively be a string, a CRLF delimited string, a matrix, or a boxed list of strings that give the "program".

13 : n convert to tacit form of a verb if possible

#### **9. Program Flow Control in J**

Control structures offer facilities for organizing the order of execution of J expressions. See the "control structures" reference from the Vocabulary (see the on line help) for details. Also consider the following illustrations and comments. First consider the *if* control structure. Note that elseif. is also available.

```
signum=: 3:0"0 NB. note the use of rank 0
if. y. < 0 do. _1 else.
  if. y.=0 do. 0 else. 1 end.
  end.
)
   signum _5 7 8 0
_1 1 1 0
  * 5 7 8 0
-1 1 1 0
```
Consider the *while* control structure. The control word whilst. is the same as while. except the steps of the loop are executed once before the control condition must hold.

```
sumint=: 3 : 0"0
k = 0s = . 0while. k<:y. do.
  s = .s+kk=.k+1end.
s
)
    sumint 10
55
    +/@i.@>: 10
55
```
Consider the *for* control structure.

```
sumintb=: 3 : 0"0
s = . 0for_k. 1+i.y.
  do. s=.s+kend.
s
\left( \right)sumintb 10
55
```
The control word break. is used to step out of a while. or whilst. or for name. loop, and continue. returns to the top of the loop. The control word return. can be used to halt function execution.

The select. control word allows the execution of an expressions (or expressions) when a prototype object matches those in a given case or cases.

```
atype=: 3 : 0select. 3<.#$y.
case. 0 do. 'scalar'
case. 1 do. 'vector'
case. 2 do. 'matrix'
case. 3 do. 'array of dimension greater than 2'
end.
\left( \right) atype 'abc'
vector
    atype i.3 3
matrix
    atype <i.3 3
scalar
    atype i.3 3 3 3 3
array of dimension greater than 2
```
The following line runs expression2 if running expression1 causes an error.

```
try. expression1 catch. expression2 end.
```
There are also control words for labeling lines and going to those lines: label\_name. and goto\_name..

In all cases, the result of the last expression executed (that was not a test) is returned as the function result.

# **10. Reading and Writing Files**

These are all based on the foreign conjunctions of the form  $1$ !:n. These provide for file reading/writing including indexed reads and writes and creating directories, reading and setting attributes and permissions. Convenient utilities are defined in *files.ijs*. Chopping file data in appropriate places can be accomplished with \_2 cut; see Sections 7 and 23. Simple substitution (e.g., "\_" for "-") may be accomplished with charsub from *strings.ijs*. See *regex.ijs* for more complex processing. Memory mapped files should be considered for huge data sets.

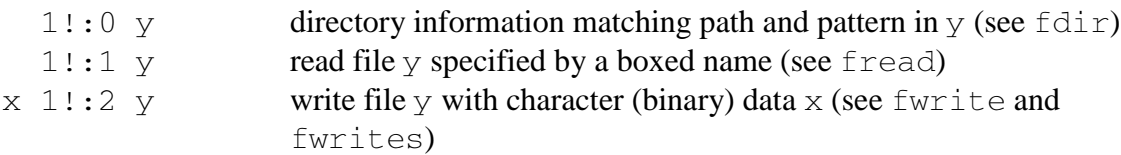

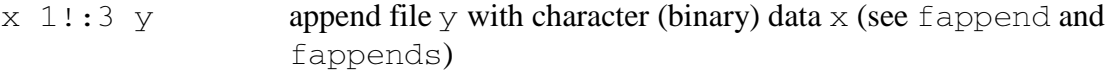

Files may also be referenced by number; keyboard and screen input/output are supported, and other facilities give other useful file access including indexed i/o, permissions, erasure, locking, attributes.

#### **11. Scripts**

Scripts consist of text that gives a listing of definitions or **J** expressions to be executed. The text of scripts is often stored in files and these scripts are the natural place to store collections of **J** definitions.

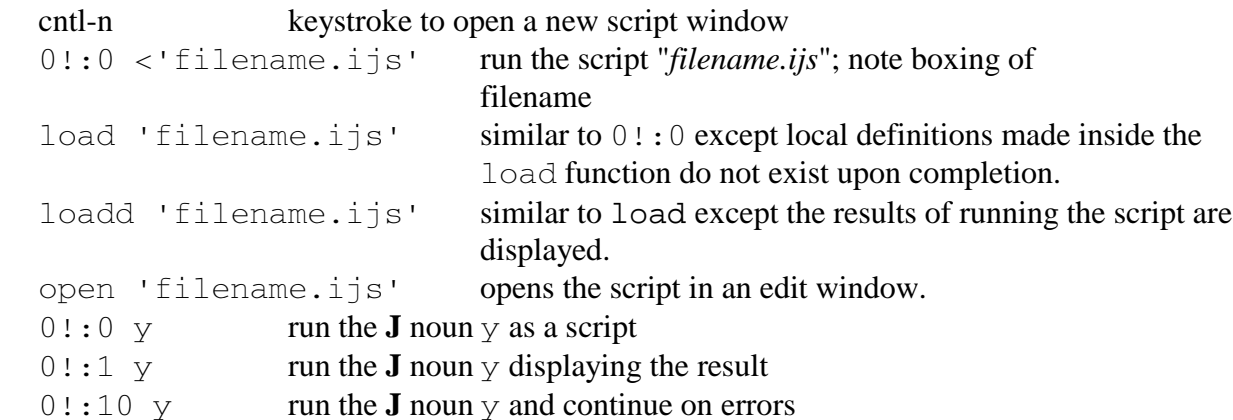

#### **12. Front End Short-Cut Keys**

Many J short-cut keys are defined and users may define their own. A few are mentioned below.

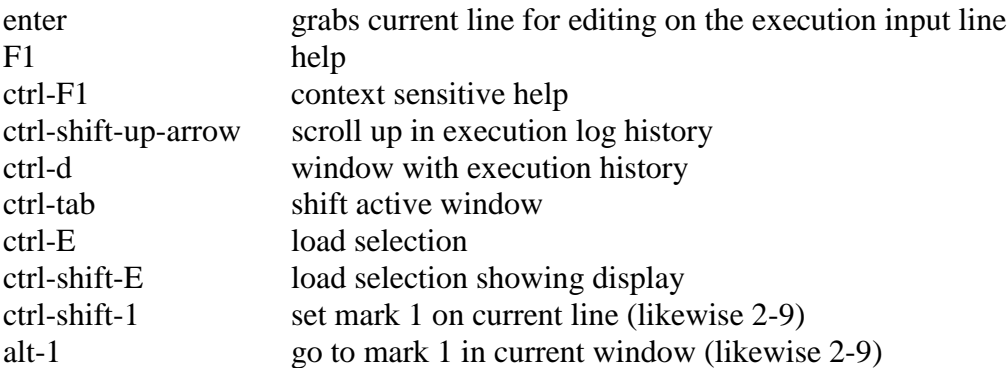

The following expression would put "My F2" into the tools menu and execute f2expression when F2 is pressed.

wd 'smsetcmd 2 1 "&My F2',TAB,'F2" "f2expression";'

# **13. Boxed Arrays**

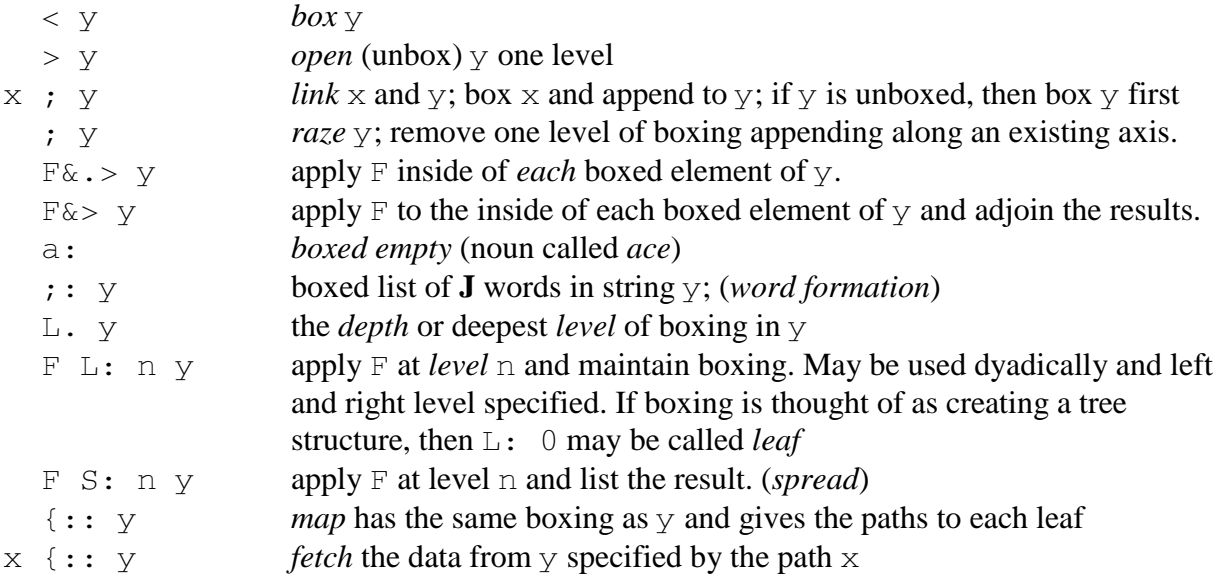

# **14. Noun Atoms**

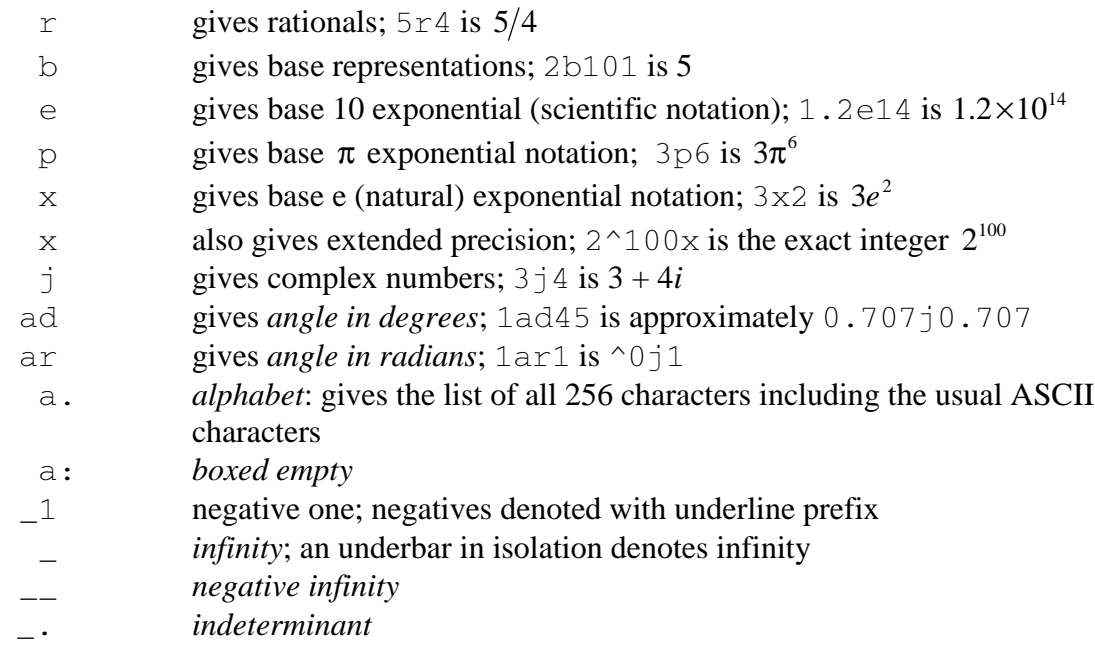

# **15. Conversion: String, Numeric, Base, Binary**

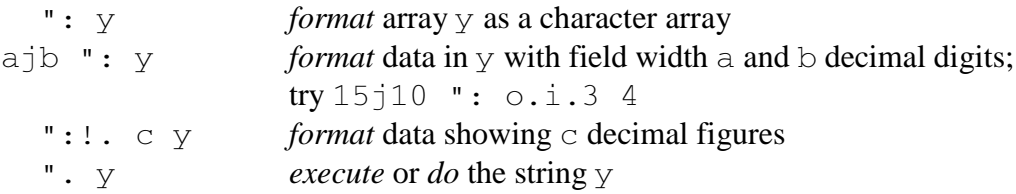

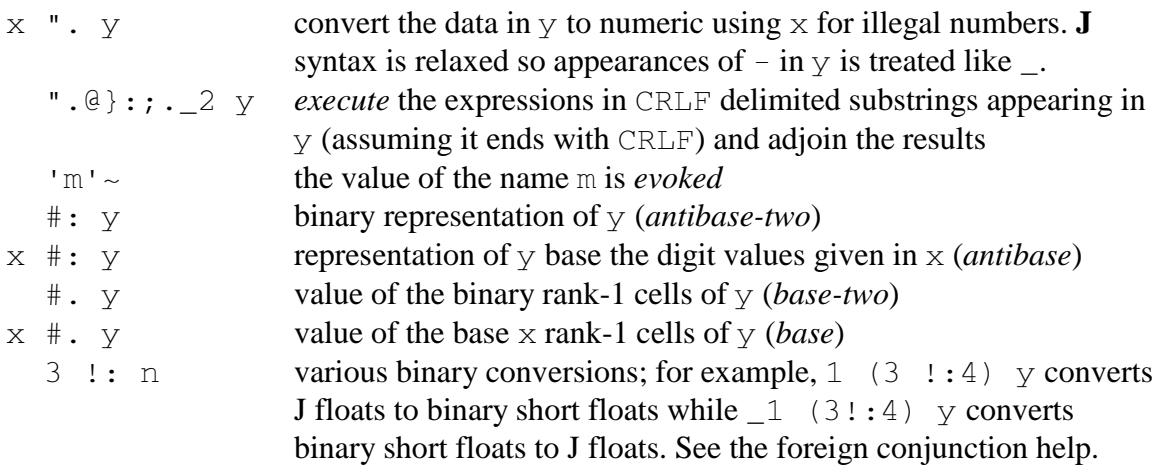

# **16. Sorting and Searching**

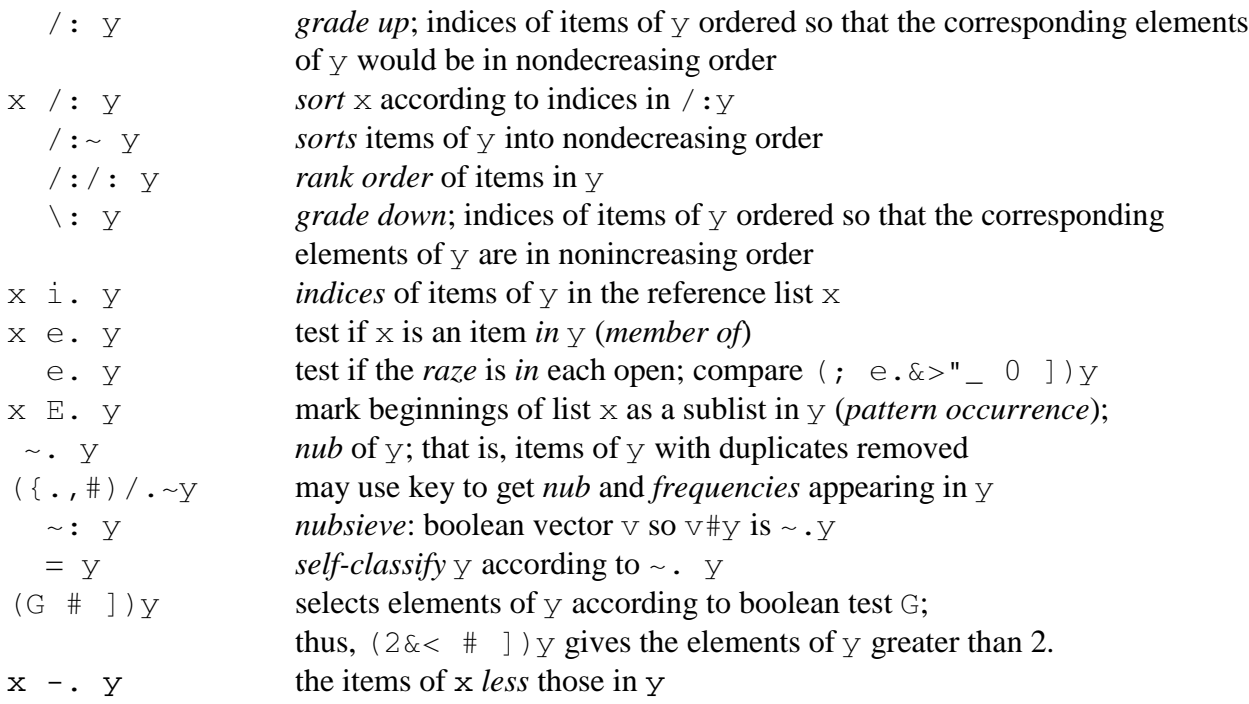

See cut in Section 7 and the regex laboratories for matching more complex patterns than those handled by  $\mathbb{E} \dots$ 

# **17. Matrix Arithmetic**

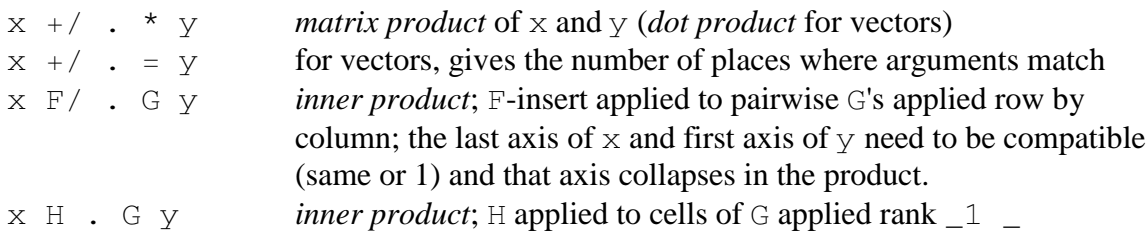

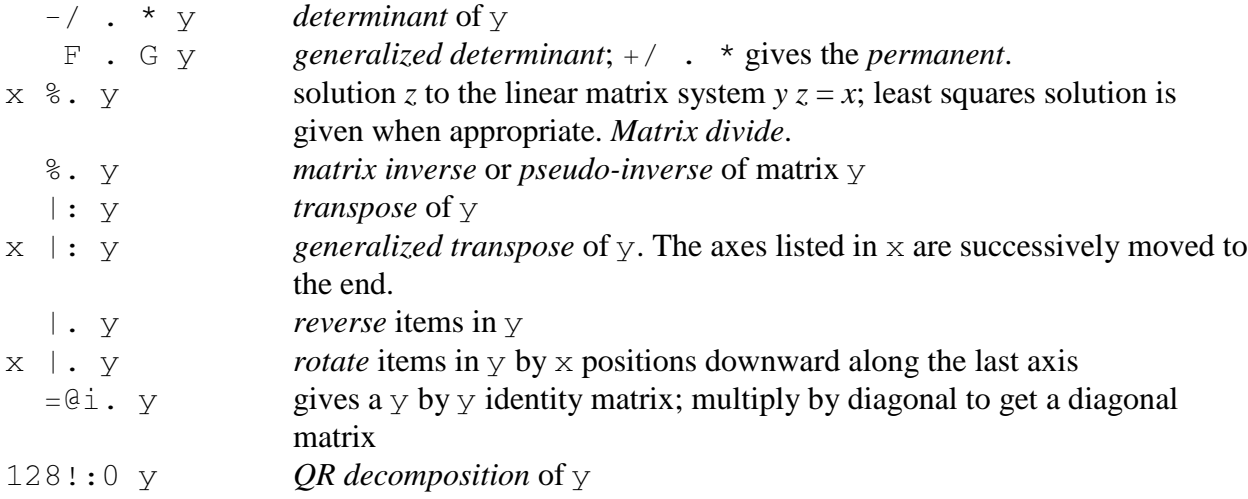

The J AddOns *lapack.ijs* and *fftw.ijs* give extensive linear algebra and fast Fourier transform utilities, respectively.

#### **18. Rank**

Rank can be specified by one, two or three elements. If the rank  $r$  contains three elements, the first is the monadic rank, the second the left dyadic rank and last the right dyadic rank. If it contains two elements, the first gives the left dyadic rank and the second gives the monadic and right dyadic rank. All the ranks are the same when a single element is given.

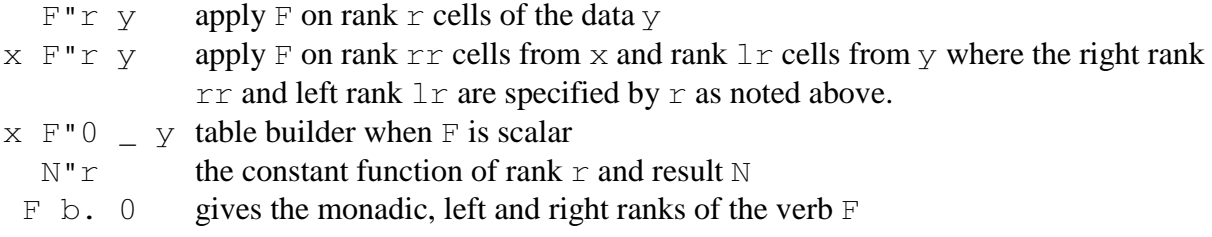

#### **19. Constant and Identity Functions**

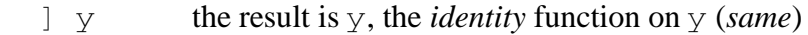

- x ] y the result is y, the function is called *right*
- [ y the result is y, the *identity* function on y (*same*)
- $x \mid y$  the result is x, the function is called *left* 
	- $0: y$  the result is the scalar 0
	- 1:  $y$  the result is 1; likewise, there are constant functions denoted 2: to 9: and  $-1$ : to \_9:
	- $\Box$ :  $\Box$  the result is the infinite scalar  $\Box$
- $N''r$  is the constant function with value N on rank r cells

#### **20. Function Composition**

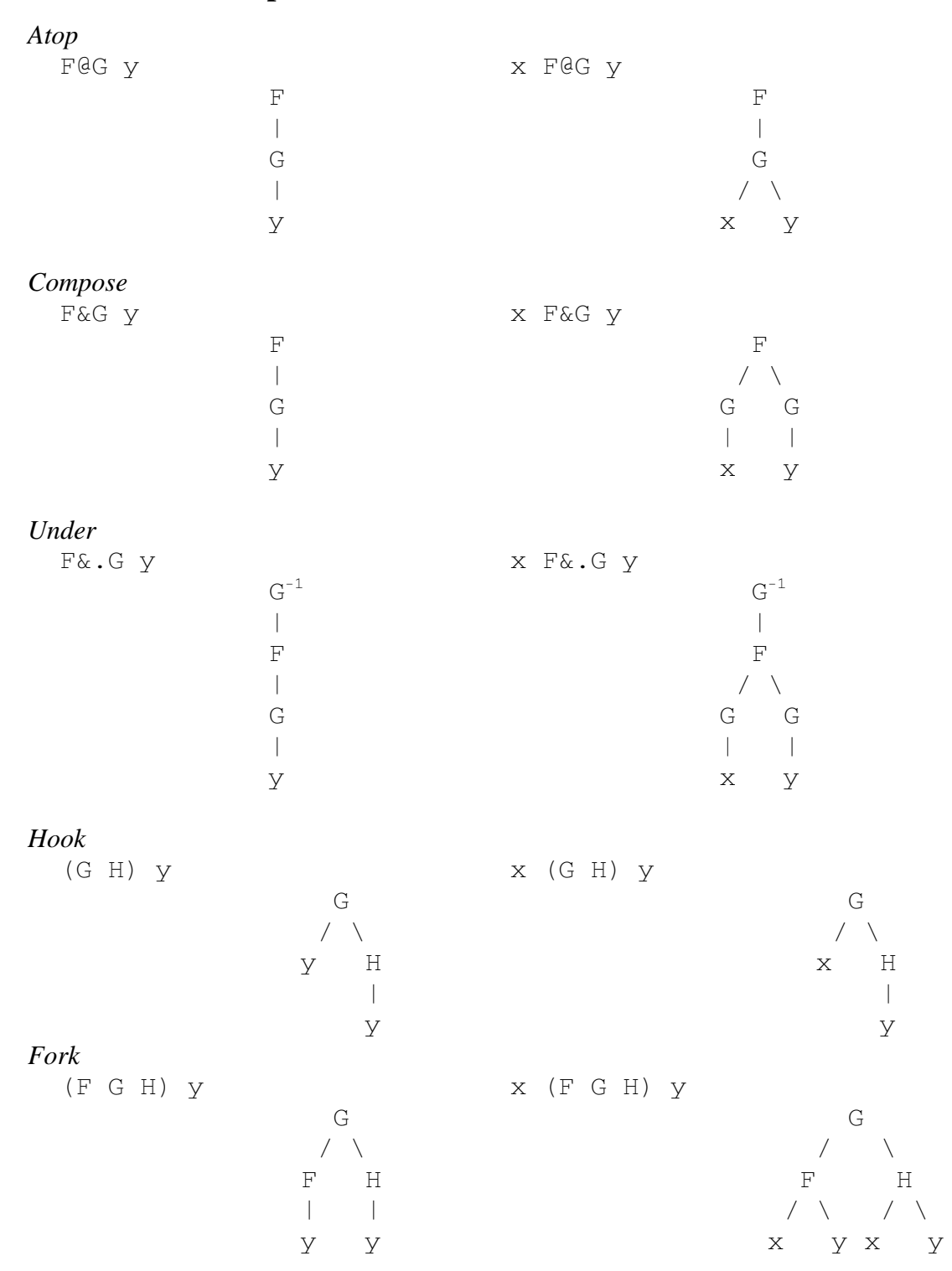

The rank of FCG and F&G is the rank of G. At is denoted  $\theta$ : and is the same as  $\theta$  except the rank is infinite. *Appose* is denoted  $\&$ : which is the same as  $\&$  except the rank is infinite. Under is  $\&$ . : is the same as  $\&$ . except for rank infinity; that is,  $u \&$ .: v is equivalent to  $u\&$ . (v"\_). The

ranks of the hook and fork are infinite. Longer trains of verbs are interpreted by taking forks on the right. Thus  $F \ G H J$  is the hook  $F (G H J)$  where  $G H J$  is a fork. *Cap*

 [: F G has the effect of passing no left argument to F as part of the fork—the left branch of the fork is capped—thus  $F$  is applied monadically

# **21. More Functions From Functions**

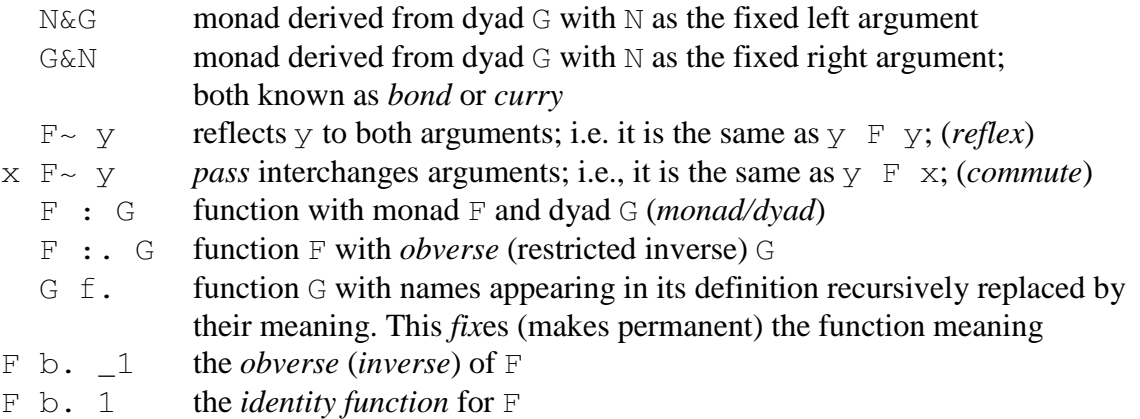

# **22. Gerunds and Controlled Application of Functions**

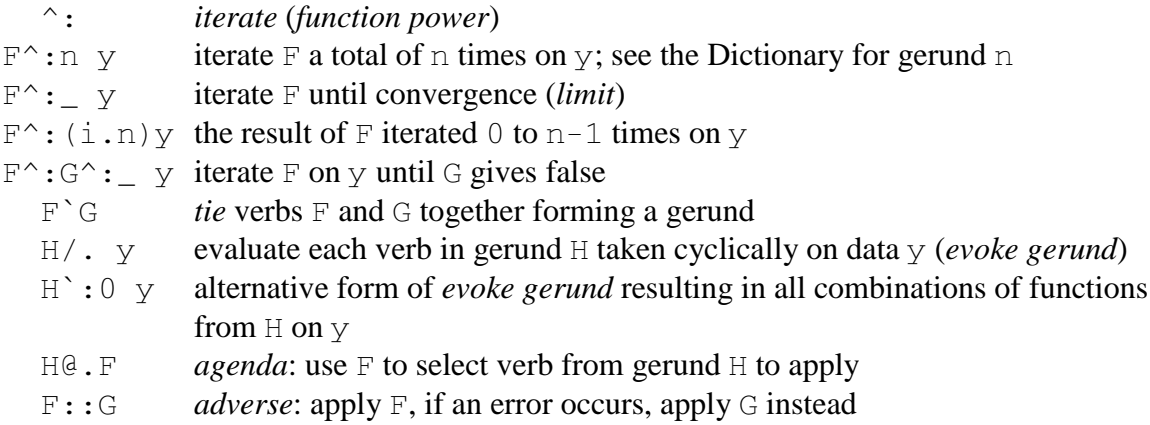

Many adverbs and conjunctions have gerund meanings that give generalizations; for example, gerund insert cyclically inserts verbs from the gerund. Thus  $+\frac{8}{1}$  2 3 4 is  $1+2\frac{8}{3}+4$ .

# **23. Recursion**

6

One can use self reference of verbs that are named. For example, the factorial can be computed recursively as follows.

```
fac=: 1: | * fac@ < : ) @.*
 fac 3
```

```
 fac"0 i. 6
1 1 2 6 24 120
```
One can also create a recursive function without naming the function by using  $\hat{\varsigma}$ : for selfreference. The factorial function can be defined recursively without name as follows.

```
(1:)( *$:@<:) @.*) 3
6
   (1:)( * $: @<:) @. * ) "0 i.61 1 2 6 24 120
```
# **24. Efficiency, Error Trapping, and Debugging**

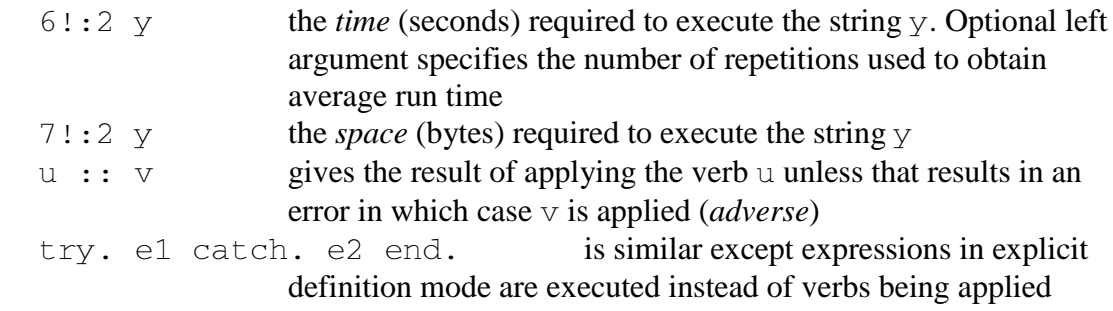

The foreign conjunctions  $13!$ : n provide debugging facilities. These facilities require a professional license. With the license, running the debug lab is recommended.

#### **25. Randomization and Simulation**

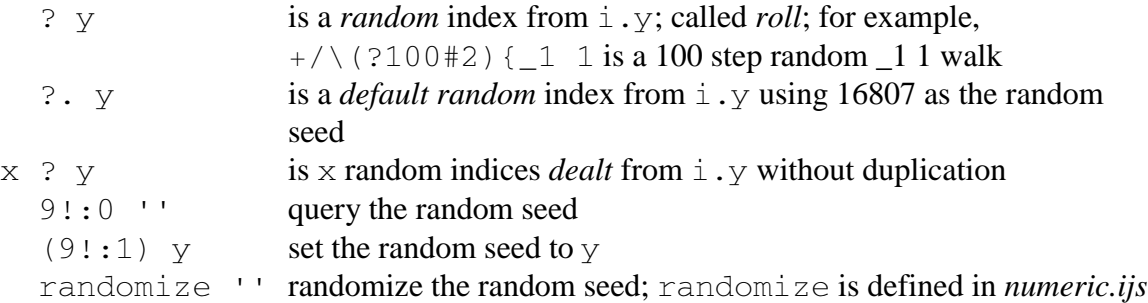

See also *system\packages\stat\statdist.ijs* for utilities for randomly selecting from various distributions.

# **26. Complex Numbers**

Complex numbers are denoted with a  $\overline{z}$  separating the real and imaginary parts. Thus, the complex number commonly written  $3.1 + 4i$  is denoted  $3.1 \div 4$ .

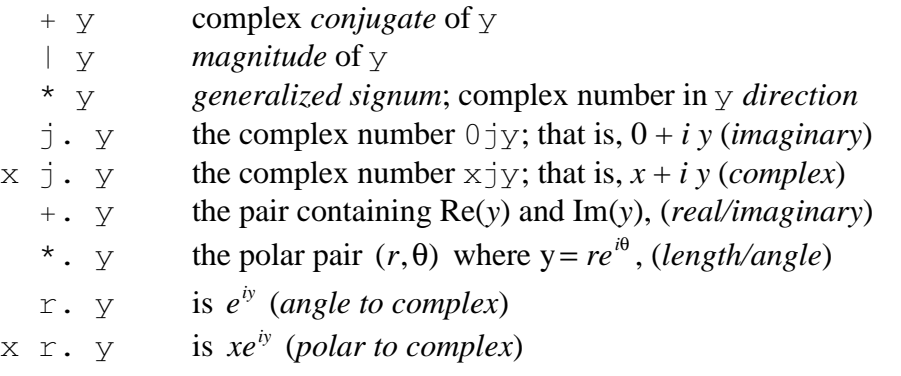

See also the circular functions.

# **27. Number Theory, Combinatorics and Permutations**

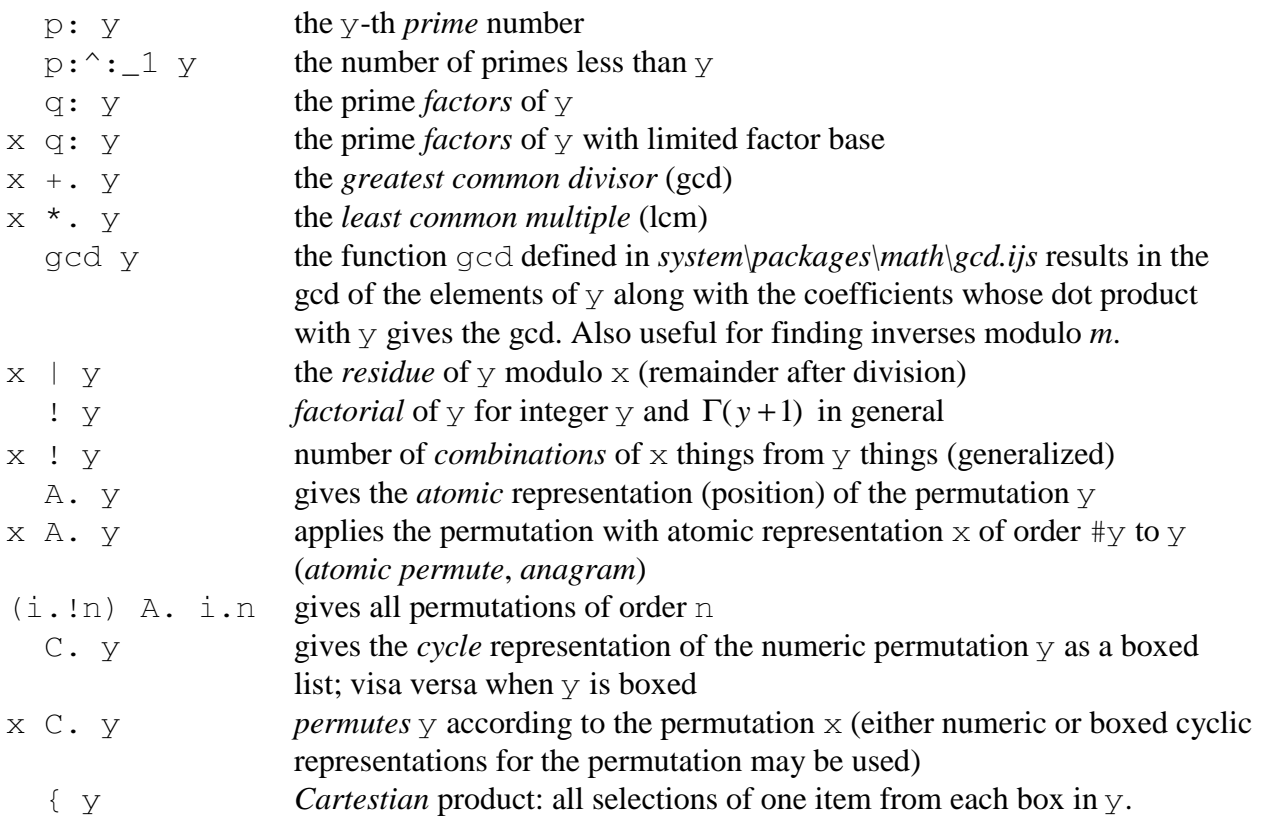

#### **28. Exact Integer and Rational Computations**

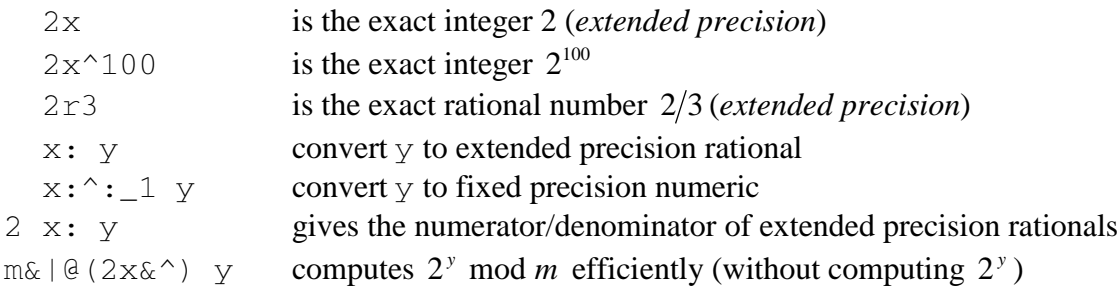

# **29. Calculus, Roots and Polynomials**

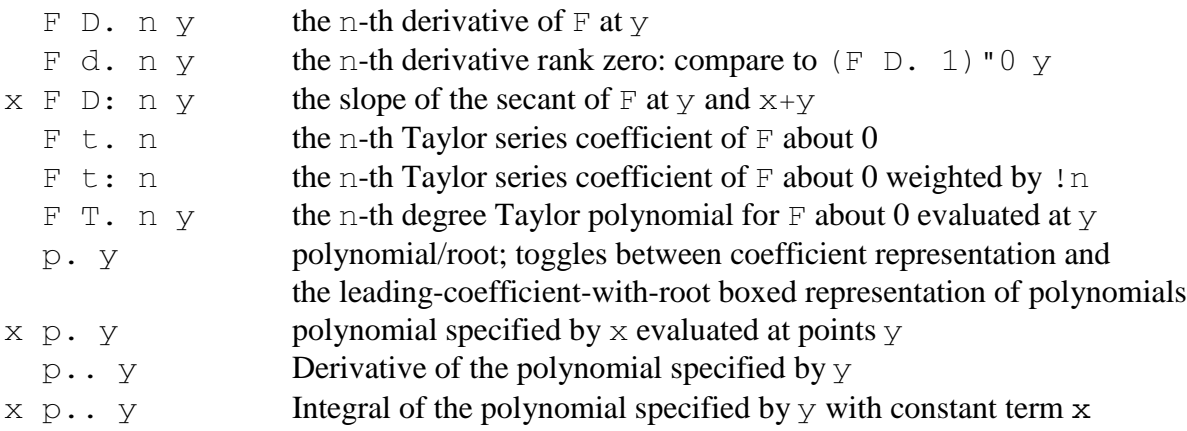

# **30. Addons**

There are several addons available for J; see *http://www.jsoftware.com/download/download.htm* Also, under windows it is easy to use system dll calls; see the J file *system\packages\winapi\win32api.dat*

- *fftw* fast fourier transform package
- *JAR* (or J-ARchive), is a complete database system for J words, data, test cases and general scripts
- *image2* gives facilities for reading and writing 24 bit images in a variety of formats (J4)
- *image3* like *image2*, with significant improvements including some animation and 8-bit support (J5)
- *lapack* standard linear algebra package; nicest documentation I've seen is at *http://www.cs.colorado.edu/~lapack/*
- *SFL* The SFL (Standard Function Library) from iMatix is a portable function library for C/C++ programs (lots of general stuff).

An alternate random number generator by Ralph Selfridge has also appeared on the Jforum but not made it onto the Jsoftware site.

#### **31. Graphics**

J offers a great number of facilities for doing Windows graphics. Running the Graphics, Open GL and Plot labs is recommended. The *plot.ijs* script provides a powerful high level set of useful utilities. Most users will do well to study the plot lab first. The scripts *gl2.ijs* and *gl3.ijs* provide the graphics functions for windows driver and opengl graphics functions. While the main features remain, there are significant differences between system graphics for J 4.06 and 5.

Graphics scripts for *fvj2* (available from Cliff's J pages) include:

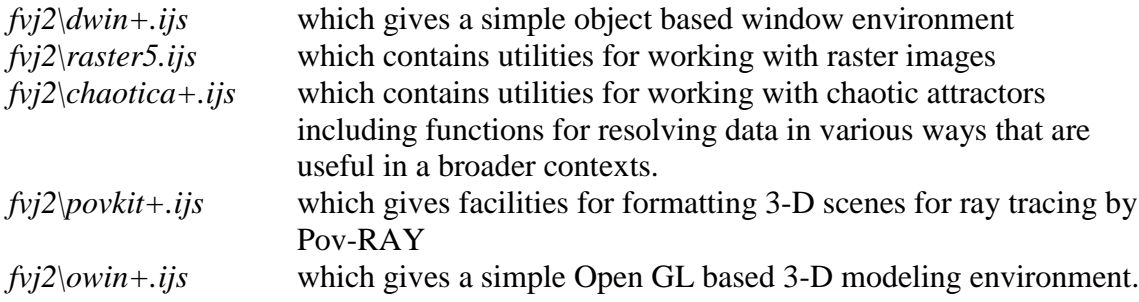

#### **32. Parts of Speech and Grammar**

The words of a string representing a J expression may be obtained using word formation  $(;:)$ . Most words are denoted with an ASCII symbol found on standard keyboards, or such a symbol followed by a period or colon. For example, we may think of "%" as denoting a J word meaning "reciprocal", and "%." as an inflection of that word meaning "matrix inverse". Basic data objects in the language are nouns. These include scalars, such as 3.14, as well as lists (vectors) such as 2 3 5 7, matrices which are a rectangular arrangement of elements and higher dimensional arrays of elements. In general, arrays contain elements that are organized along axes. These arrays may be character, numeric or boxed. Any array may be boxed and, thereby, be declared to be a scalar. Nested boxing allows for rich data structures. The number of axes of an array gives its dimension. Thus, a scalar is 0-dimensional, a vector is 1-dimentional, a matrix is 2 dimensional and so on. The shape of an array is a list of the lengths of its axes. Often, the shape can be imagined as being split into two portions, giving an array of arrays. The leading portion of the split gives the frame (the shape of the outer array) and the other portion corresponds to the shape of the "element" arrays, giving what are called cells. The items are the cells that occur by thinking of an *n*-dimensional array as a list of (*n*-1)-dimensional arrays. That is, items are rank \_1 cells.

Functions are known as verbs. For example, + denotes plus, %: denotes root, and  $(+/$  % #) denotes average. Adverbs take one argument (often a verb) and typically result in a verb. For example, insert, denoted by / is an adverb. It takes a verb argument such as + and results in a derived verb  $+$  / that sums items. Notice that adverbs take their adverbial argument on the left. The derived verb may itself take one argument (where it is a monad) or two arguments (where it is a dyad). It is sometimes helpful to be able to view a function as an object that can be formally manipulated. This facility is inherent in the J gerund. Gerunds are verbs playing the role of a noun.

Conjunctions take two arguments and typically result in a verb. For example, dot is a conjunction. (Dot is an isolated period; be careful to distinguish this from a dot immediately after a nonblank symbol that is an inflection.) For example, with left argument sum and right argument times, we get the matrix product  $+/ *$  as the derived verb.

The application of verbs to arguments to obtain the result of an expression is often said to follow a right to left order. Thus  $3 \times 5+2$  is 21 since the  $5+2$  is evaluated first. However, it is possible to think of the expression as being read left to right: 3 times the result of 5 plus 2. Hence, it is probably safer to describe the order of execution by saying that verbs have long right scope and short left scope. Of course, one can use parentheses to order computations however desired:  $(3*5) + 2$  is 17.

In contrast to verbs, adverbs and conjunctions bond to their arguments before verbs do. Also in contrast, they have long left scope and short right scope. Thus, we do not need the parentheses in  $(+/ )$  . \* to denote the matrix product since the left argument of the dot is the entire (verbal) expression on its left, namely,  $+/$  which gives the sum. Thus  $+/ \cdot$  \* denoted the matrix product.

# **33. Glossary**

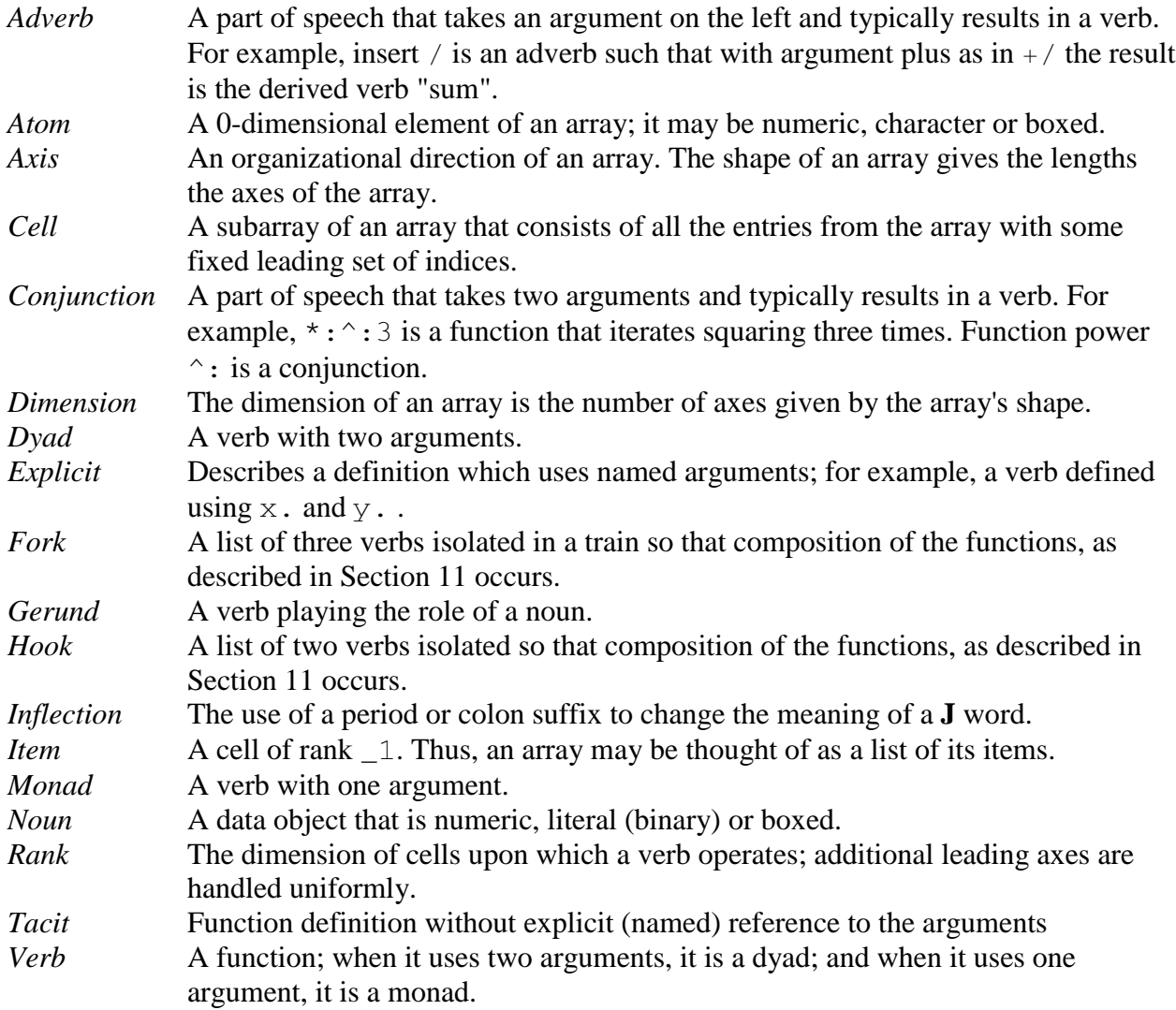

*Acknowledgements*. These notes grew out of Appendix B that appeared in the author's first edition of *Fractals, Visualization and J*. The remarks of Keith Smillie on drafts of these notes were greatly appreciated.

*Clifford A. Reiter Department of Mathematics Lafayette College Easton, PA 18042 reiterc@lafayette.edu http://www.lafayette.edu/~reiterc*